**SPOT** Student Placement Online Tool

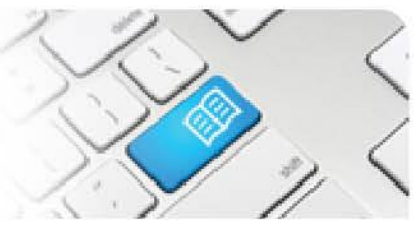

## **MRef-04 - Manager Reference Sheet – Approving "Unplanned" Student Shifts.**

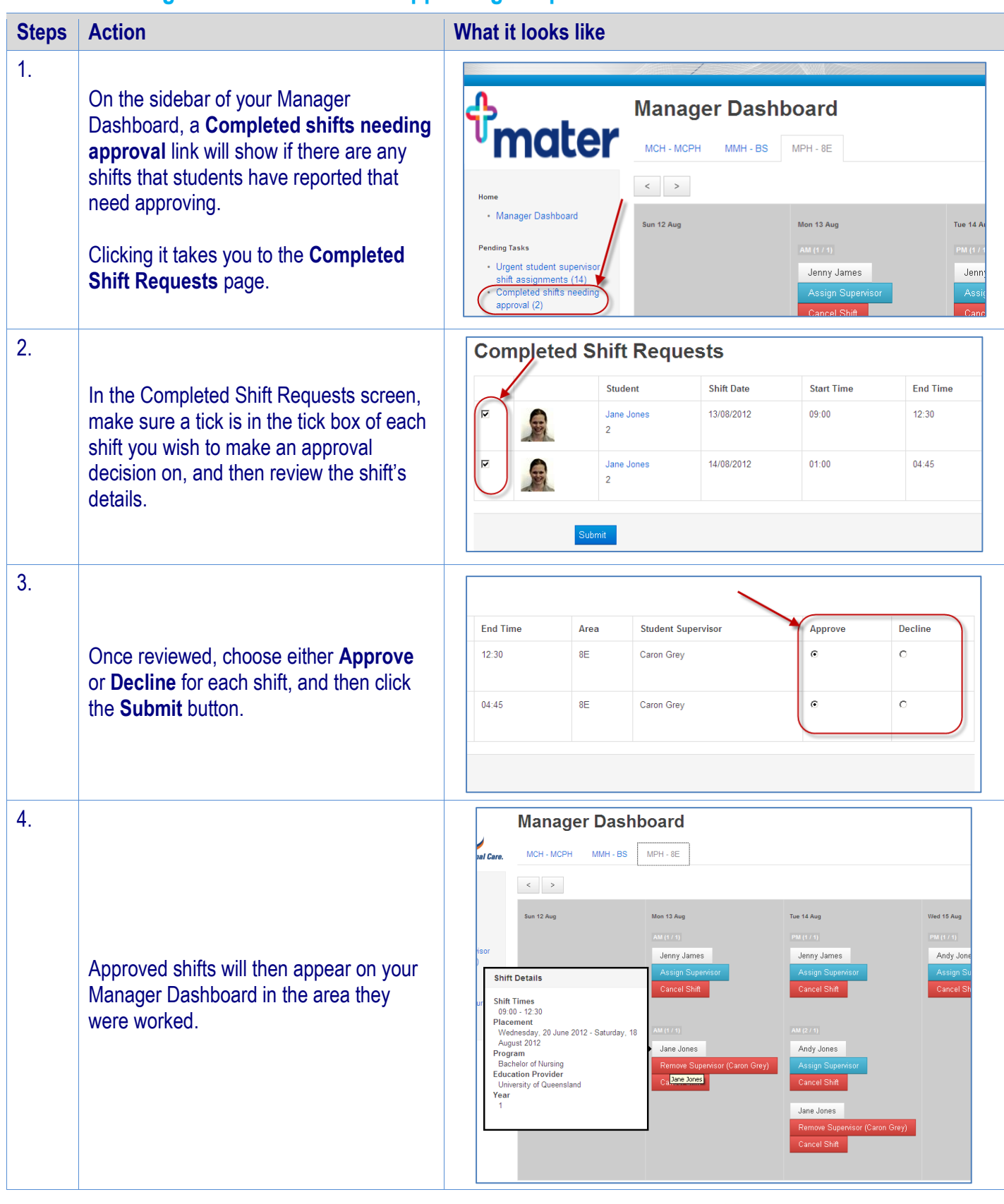